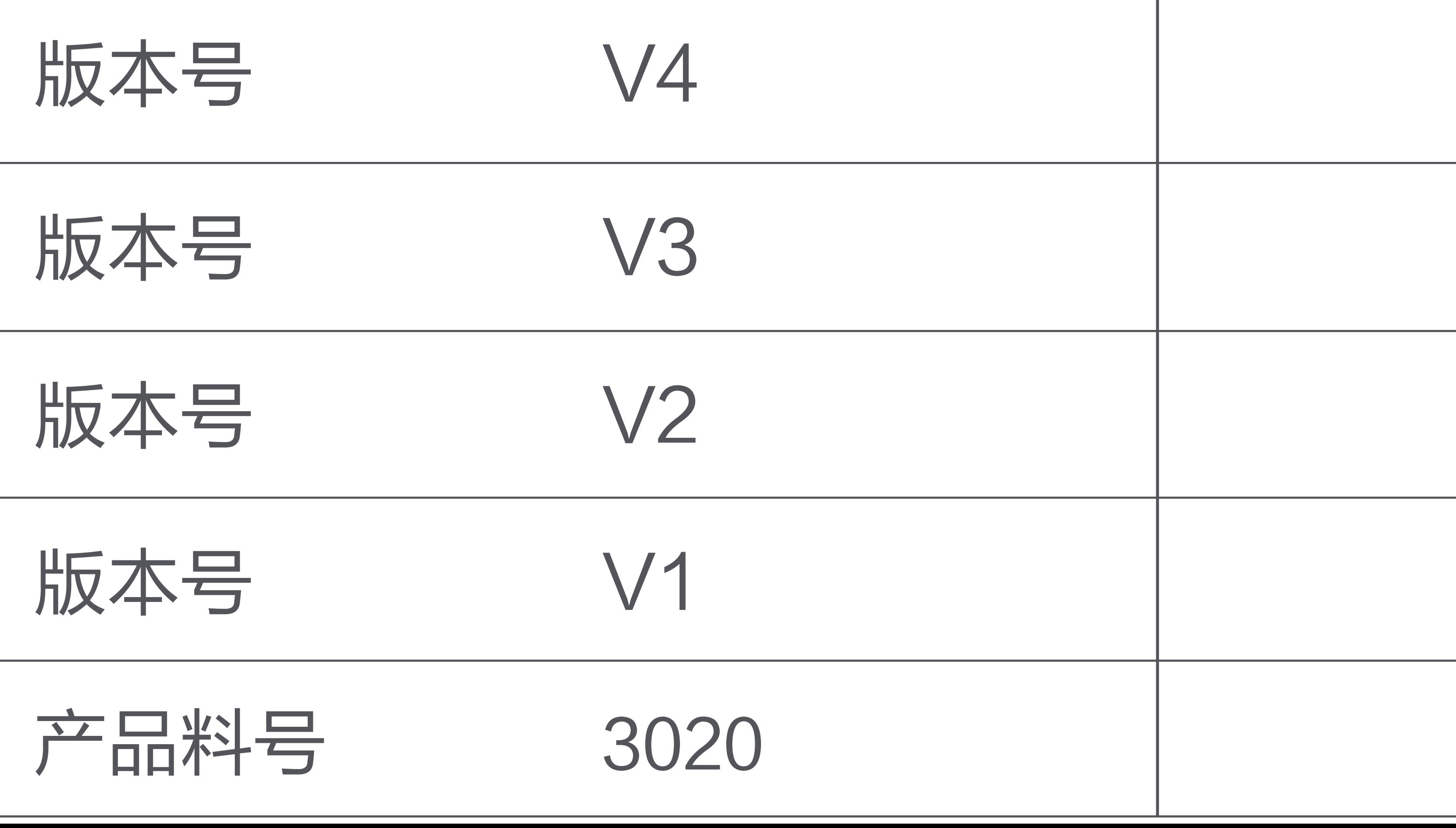

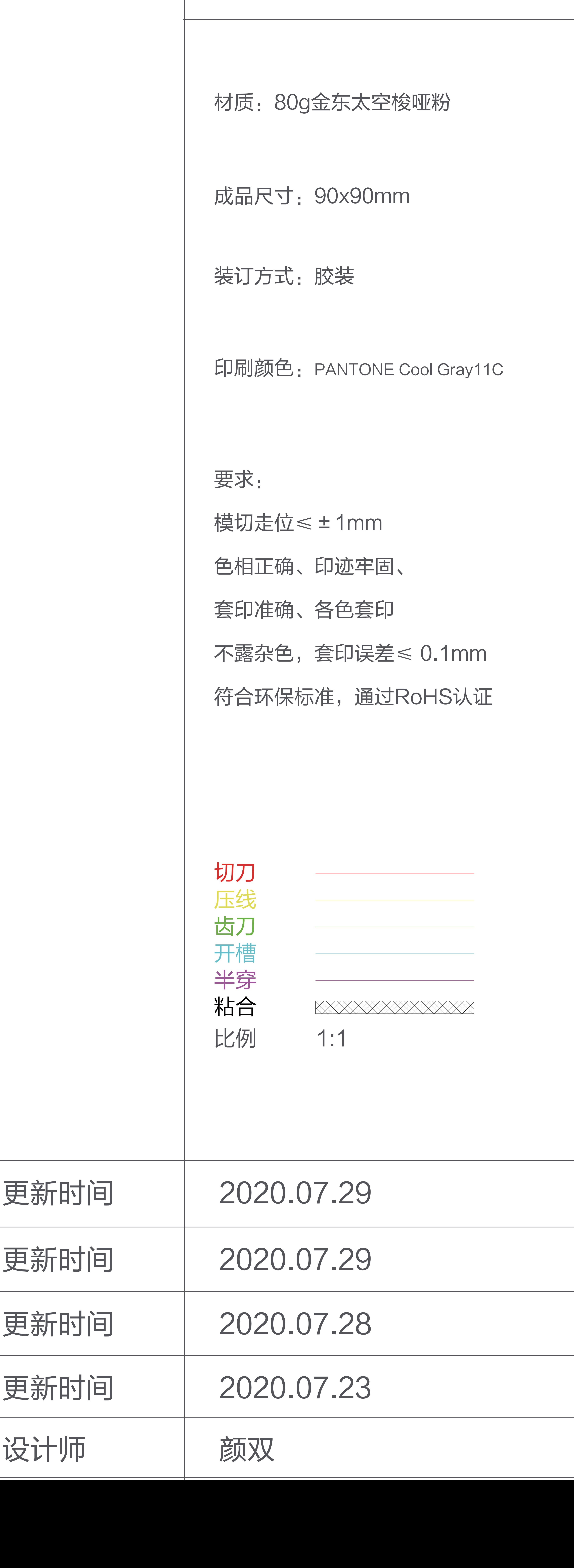

Agara

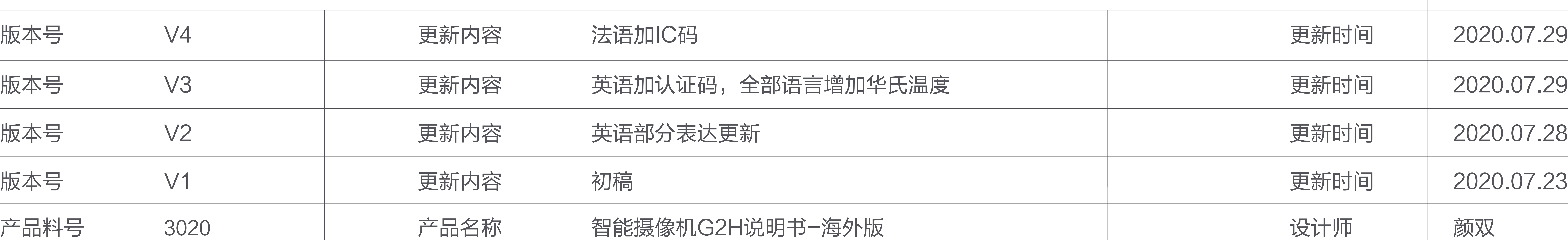

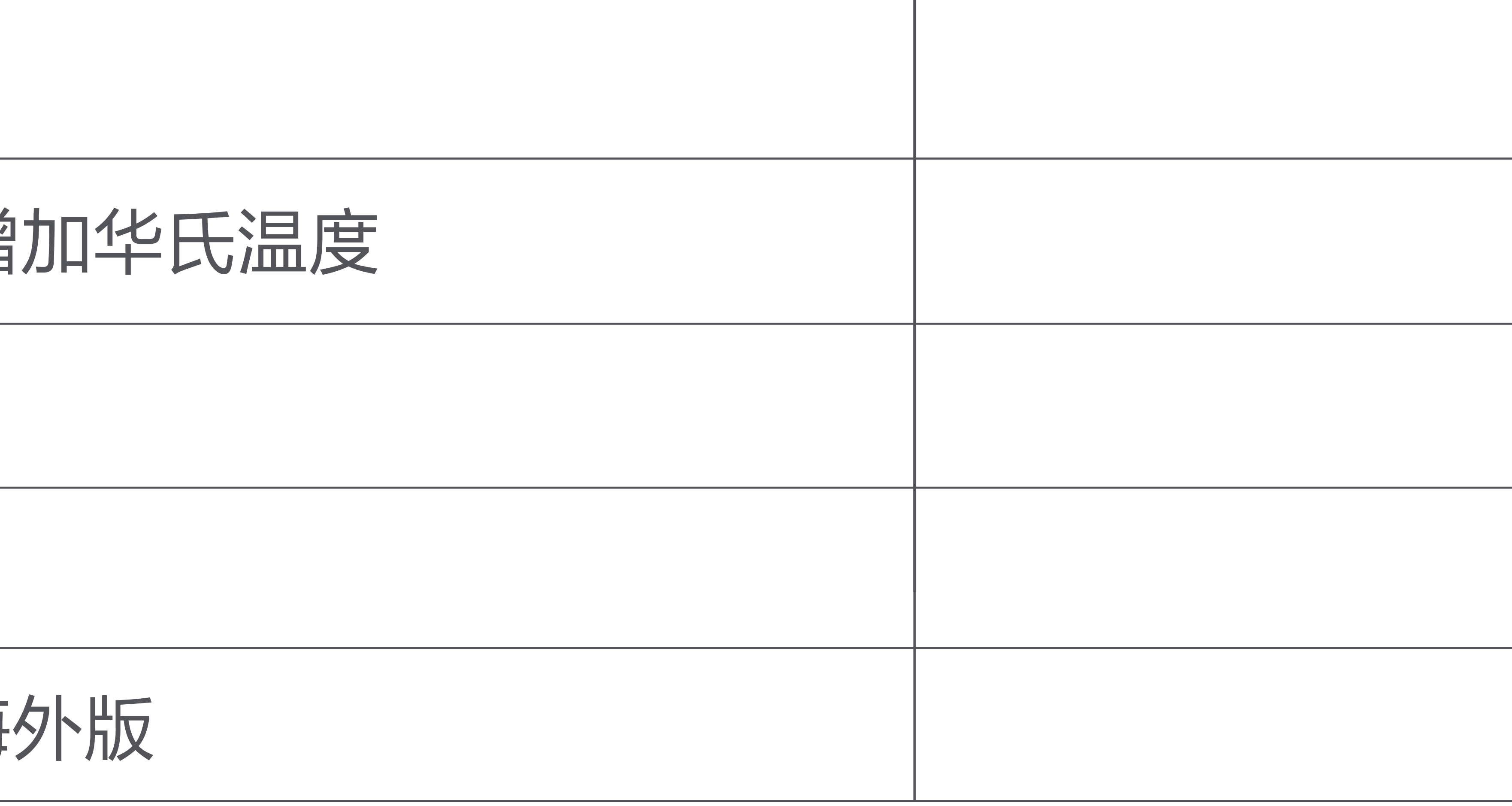

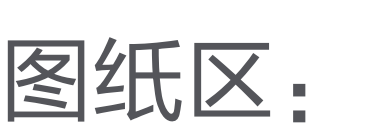

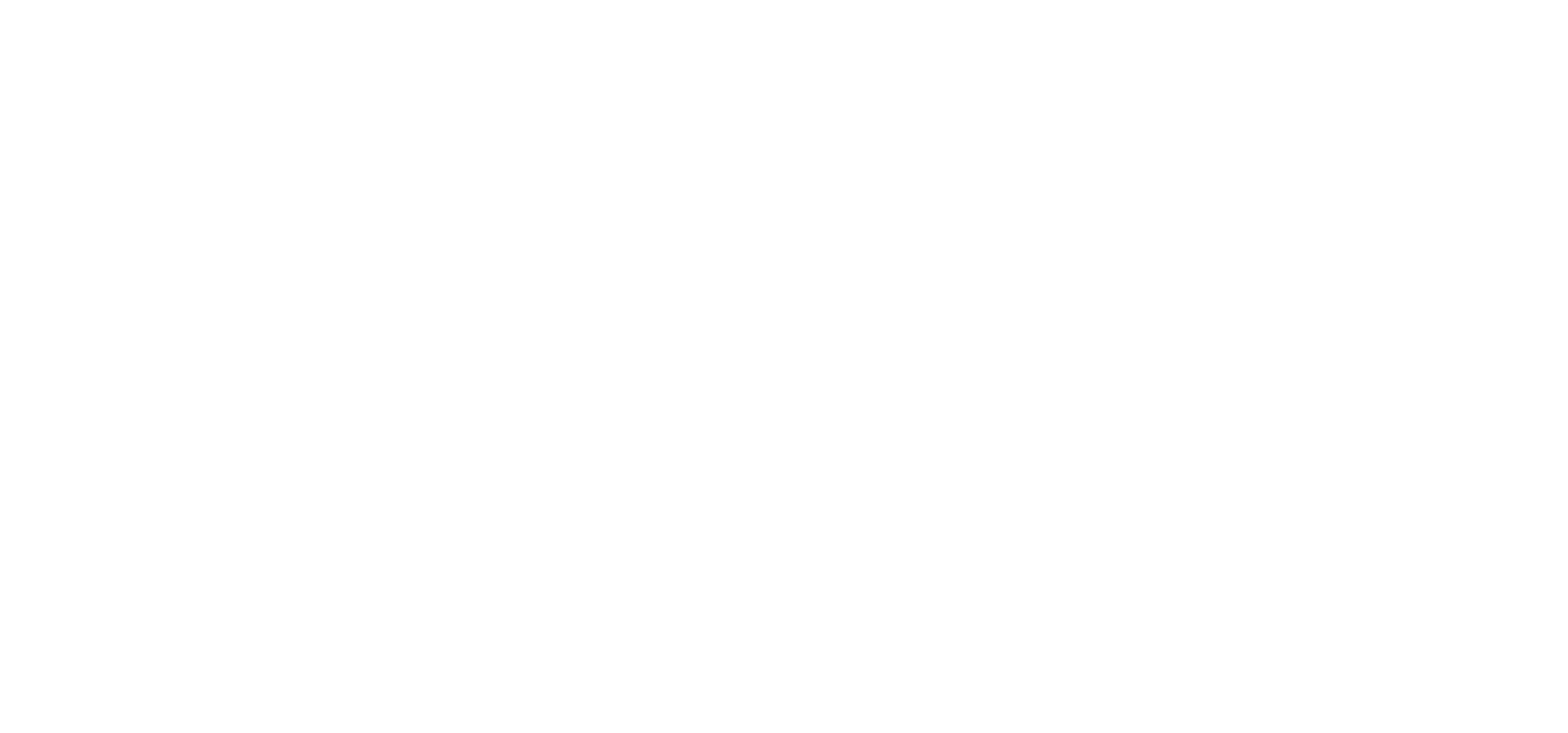

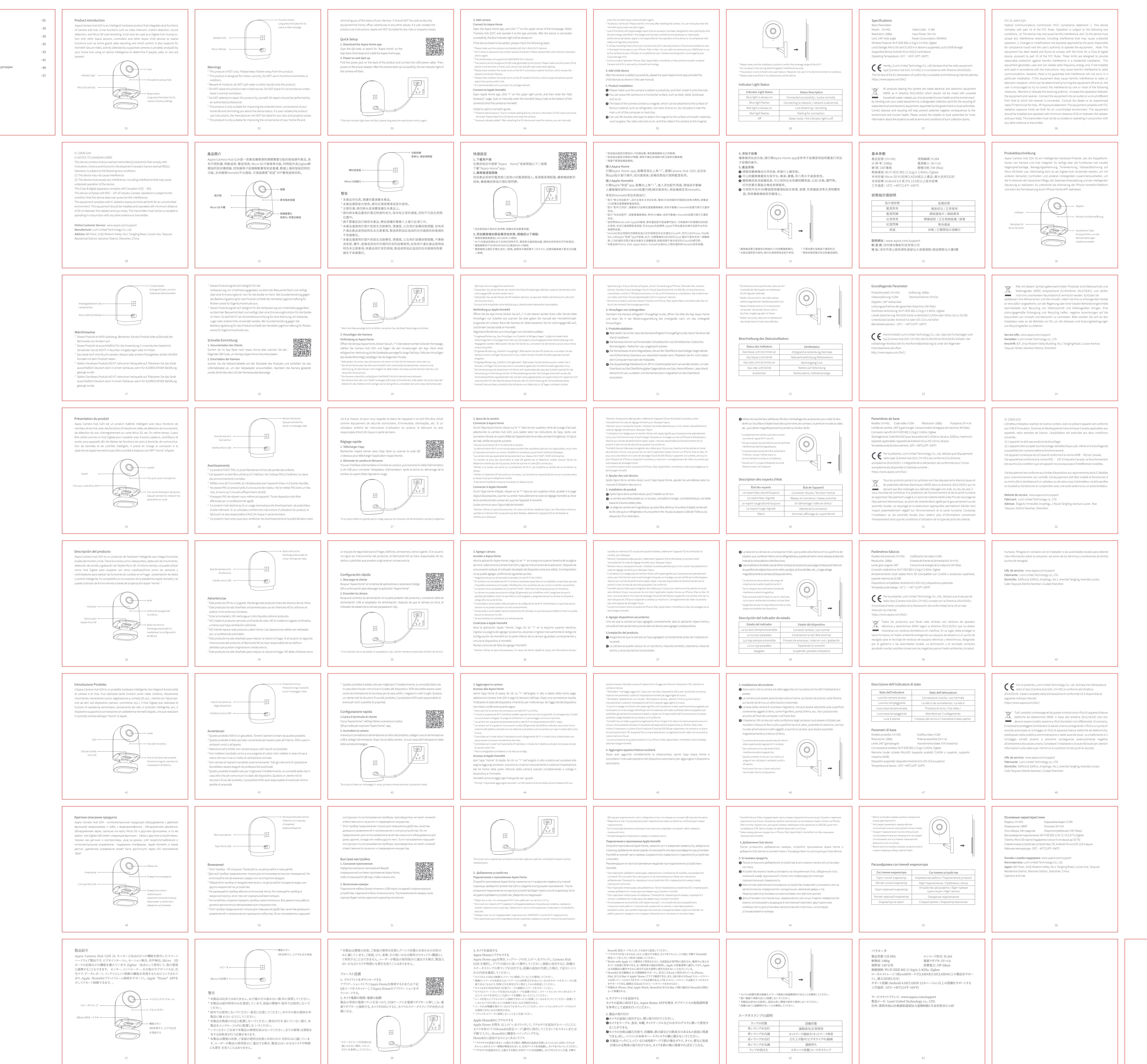